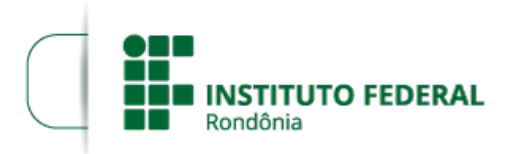

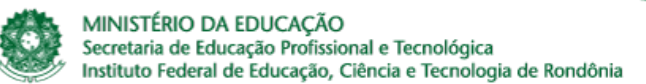

## **ALTERAÇÃO DO EDITAL Nº 20/2021/PVZN - CGAB/IFRO**

## **ALTERAÇÃO 1 DO EDITAL Nº 20/2021/PVZN - CGAB/IFRO, DE 20 DE JULHO DE 2021**

A DIREÇÃO GERAL DO CAMPUS PORTO VELHO ZONA NORTE DO INSTITUTO FEDERAL DE EDUCAÇÃO, CIÊNCIA E TECNOLOGIA DE RONDÔNIA, por meio da Coordenação de Assistência ao Educando, RESOLVE ALTERAR o Quadro 3, do item 10.1 do Edital n° 20, de 20 de julho de 2021, que versa sobre a formação de cadastro reserva para concessão de Auxílio Estudantil, na modalidade de Aquisição de Equipamentos de Informática para realização das atividades escolares não presenciais devido a pandemia decorrente da Covid-19, de acordo com o que estabelece o Decreto nº 7.234 que dispõe sobre o PNAES (Programa Nacional de Assistência Estudantil), passando a vigorar assim:

Quadro 3: Cronograma descritivo dos eventos, data e local.

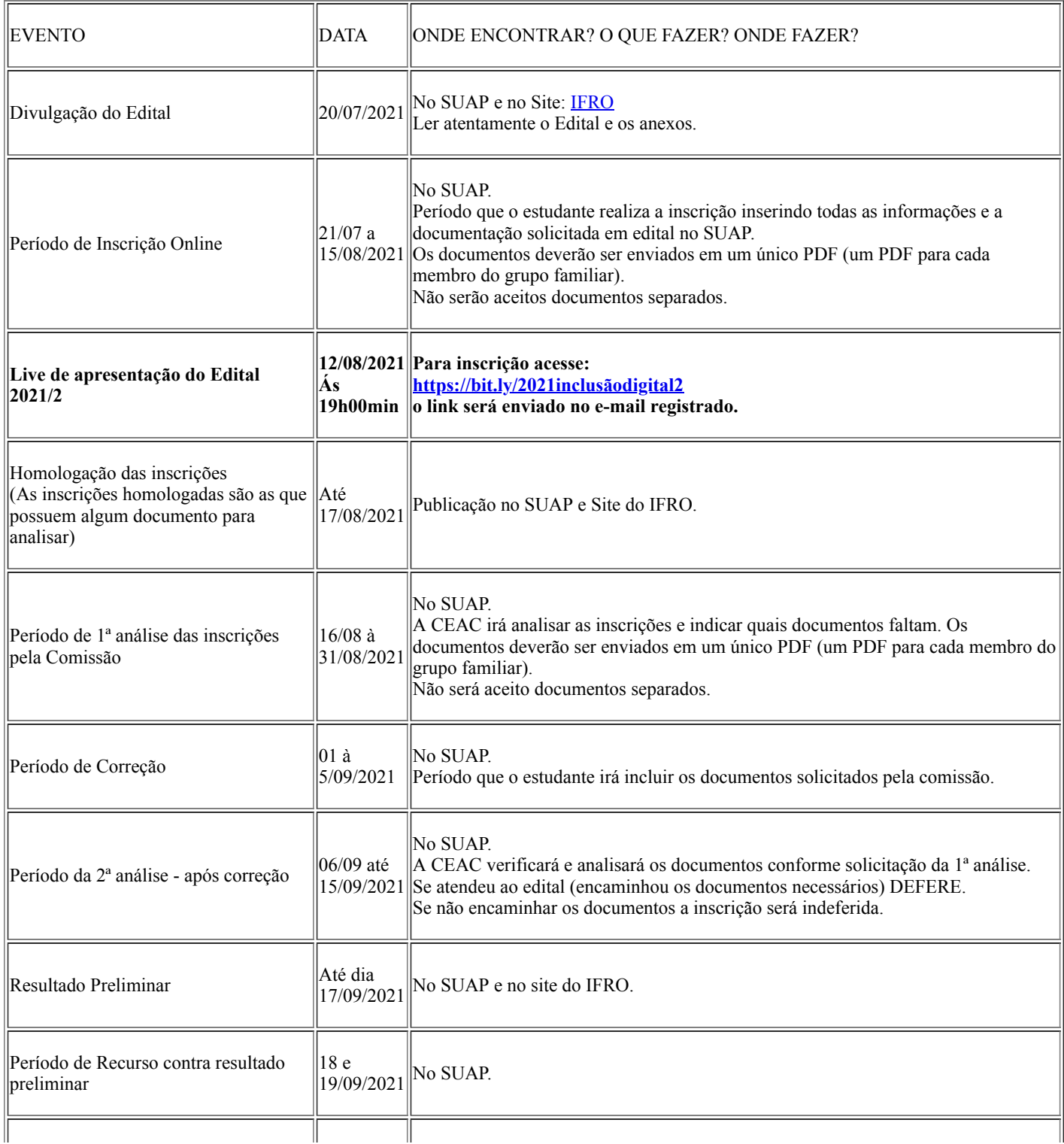

## 05/08/2021 SEI/IFRO - 1333010 - Alteração do Edital

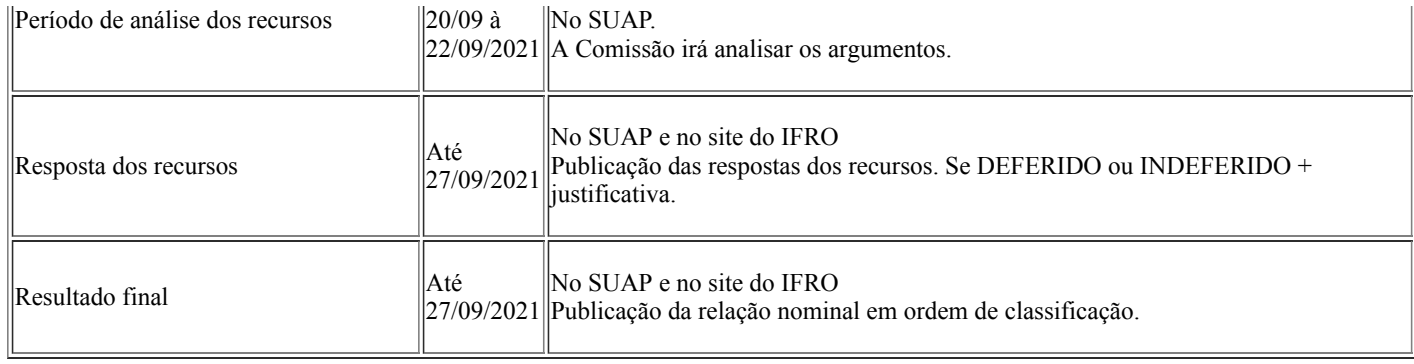

1. Os demais dispositivos do Edital nº 20/2021, e demais publicações, permanecem inalterados.

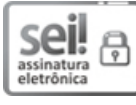

Documento assinado eletronicamente por **Ariádne Joseane Felix Quintela**, **Diretor(a) Geral**, em 05/08/2021, às 16:09, conforme horário oficial de Brasília, com fundamento no art. 6°, § 1°, do [Decreto](http://www.planalto.gov.br/ccivil_03/_Ato2015-2018/2015/Decreto/D8539.htm) nº 8.539, de 8 de outubro de 2015.

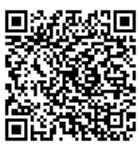

A autenticidade deste documento pode ser conferida no site https://sei.ifro.edu.br/sei/controlador\_externo.php? [acao=documento\\_conferir&id\\_orgao\\_acesso\\_externo=0,](http://sei.ifro.edu.br/sei/controlador_externo.php?acao=documento_conferir&id_orgao_acesso_externo=0) informando o código verificador **1333010** e o código CRC **62F5219A**.

**Referência:** Processo nº 23243.009209/2021-14 SEI nº 1333010